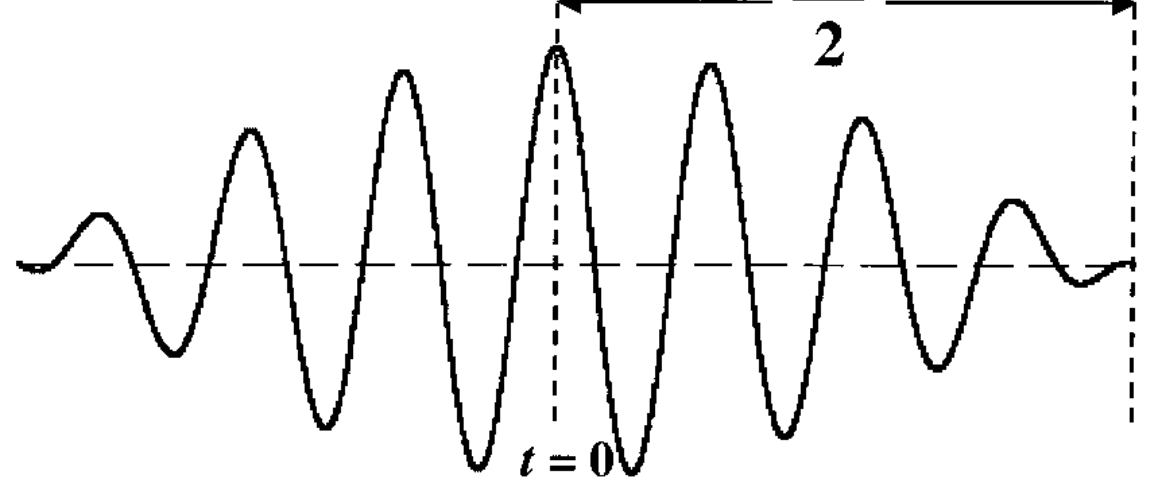

\nA element 
$$
fz - f_a = \Delta f \cdot \text{exp} \rightarrow \text{uncertreme}
$$
.  
\nA  $f \Delta t = 1$  (2)  
\nB  $\Delta f \Delta t = 3$  (2)  
\nB  $\Delta f \Delta t = 1$  (2)  
\nB  $\Delta f \Delta t = 1$  (3)  
\nB  $\Delta f \Delta t \geq 1$  (3)  
\nC  $\Delta f \Delta t \geq 1$  (3)  
\nC  $\Delta f \Delta t \geq 1$  (3)  
\nC  $\Delta f \Delta t \geq 1$  (3)  
\nC  $\Delta f \Delta t \geq 1$  (3)  
\nC  $\Delta f \Delta t \geq 1$  (3)  
\nD  $\Delta f \Delta t \geq 1 \Rightarrow \Delta E \Delta t \geq h$  (4)  
\nD  $\Delta f \Delta t \geq h \Rightarrow \Delta E \Delta t \geq h$  (4)  
\nD  $\Delta m \times \text{trace} \rightarrow \text{trace} \rightarrow \text{$ 

import numpy as np import os import scipy.fftpack import scipy.io.wavfile as wavfile from matplotlib import pyplot as plt def  $lin\_interp(x, y, i, half)$ : return x[i] + (x[i+1] - x[i]) \* ((half - y[i]) / (y[i+1] - y[i])) def half\_max\_ $x(x, y)$ : half =  $max(y)/2.0$  $signs = np.sizen(np.add(y, -half))$ zero\_crossings =  $(signs[0:-2] != signs[1:-1])$ zero\_crossings\_i = np.where(zero\_crossings)[0] print(zero\_crossings\_i) return [lin\_interp(x, y, zero\_crossings\_i[0], half), lin\_interp(x, y, zero\_crossings\_i[1], half)] def half\_max\_14A(x, y): half =  $max(y)/2.0$  $signs = np.sizen(np.add(y, -half))$ zero\_crossings =  $(signs[0:-2] != signs[1:-1])$  $zero\_crossings_i = np.where(zero\_crossings)[0]$  print(zero\_crossings\_i) return [lin\_interp(x, y, zero\_crossings\_i[2], half), lin\_interp(x, y, zero\_crossings\_i[3], half)] def half\_max\_14 $C(x, y)$ : half =  $max(y)/2.0$  $signs = np.sizen(np.add(y, -half))$ zero\_crossings =  $(signs[0:-2] != signs[1:-1])$ zero\_crossings\_i = np.where(zero\_crossings)[0] print(zero\_crossings\_i) return [lin\_interp(x, y, zero\_crossings\_i[16], half), lin\_interp(x, y, zero\_crossings\_i[17], half)] def plot(file\_name): nome\_audio = file\_name.split('/audio/')[1] fs\_rate, signal = wavfile.read(file\_name) print("Frequência amostral", fs\_rate) l\_audio = len(signal.shape) print("Canais", Laudio) if  $l$  audio  $== 2$ :  $signal = signal.sum(axis=1) / 2$  $N =$  signal.shape[0] print("Complete Samplings N", N)  $\sec s = N / \text{float(fs_rate)}$  print("Segundos de audio", secs)  $Ts = 1.0$  / fs rate print("Passos entre amostras Ts", Ts)

 $t =$ scipy.arange $(0, \text{secs}, \text{Ts})$  FFT = abs(scipy.fft(signal)) FFT\_side = FFT[range( $N$  // 2)] freqs = scipy.fftpack.fftfreq(signal.size, t[1] - t[0]) fft\_freqs = np.array(freqs) freqs\_side = freqs[range( $N$  // 2)]  $fft\_freqs\_side = np.array(freqs\_side)$  plt.subplot(211)  $p1 = plt.plot(t, signal, "g")$  plt.title(file\_name.split('/audio/')[1]) plt.xlabel('Tempo (s)') plt.ylabel('Amplitude') plt.subplot(212)  $p2 = plt.plot(freqs, FFT, "r")$  # plotting the complete fft spectrum plt.xlabel('Frequência (Hz)') plt.ylabel('Contagem') plt.xlim(0, 500) if file\_name  $==$  './audio/14A.wav': hmx=half\_max\_14A(freqs,FFT) elif file\_name == './audio/14C.wav': hmx=half\_max\_14C(freqs,FFT) else: hmx=half\_max\_x(freqs,FFT) print(hmx)  $fwhm = hmx[1]-hmx[0]$  print("FWHM:{:.3f}".format(fwhm))  $locY = np.argvax(FFT)$  $freq\_max = abs(freqs[locY])$  $f = open("fwhm.txt", "a")$  f.write(nome\_audio + ": Pico={:.3f}Hz | FWHM={:.3f}Hz | Δt={:.3f}s | ΔfxΔt={:.3f} |  $\Delta E = \{:.3f\}xE-34J$  |  $\Delta Ex\Delta t = \{:.3f\}xE-34J.S$  |  $h/(4\pi) = \{::3f\}xE-34J.s\ln".$ format(freq\_max, fwhm, secs, fwhm\*secs, 6.62607004\*fwhm, 6.62607004\*fwhm\*secs, 6.62607004/(4\*np.pi))) f.close() #plt.show() directory = os.fsencode('./audio') for file in os.listdir(directory): filename = os.fsdecode(file) if filename.endswith(".wav"): plot('./audio/' + filename)

continue

Les procedinents foi também cyplicacle pour M diapassées de frequêncion diferentes i deconhecides. Utilizando o valor de FWHM como incerteza da energía (AE) e de duração do parote como incuteza do tempo (st) vouficou-se a Com a principio de malion o principio de incerteza aplicado a abertura da ferda, en passés de 5 Mm e através de un antéparo os padrão de difração. Com Considerando a abertura Dy da fenda e o momento Py dos<br>fótons emitidos pelo lasor en y, utilíscu-se da eg 1 para compro-<br>car o princípio da incerteza em onder elitromagnificas. \*K wultader l'Visursão  $\Theta$ 

O gráfico abaixo apresenta a enda do arquivo de cíudio notempo  $352.$ 

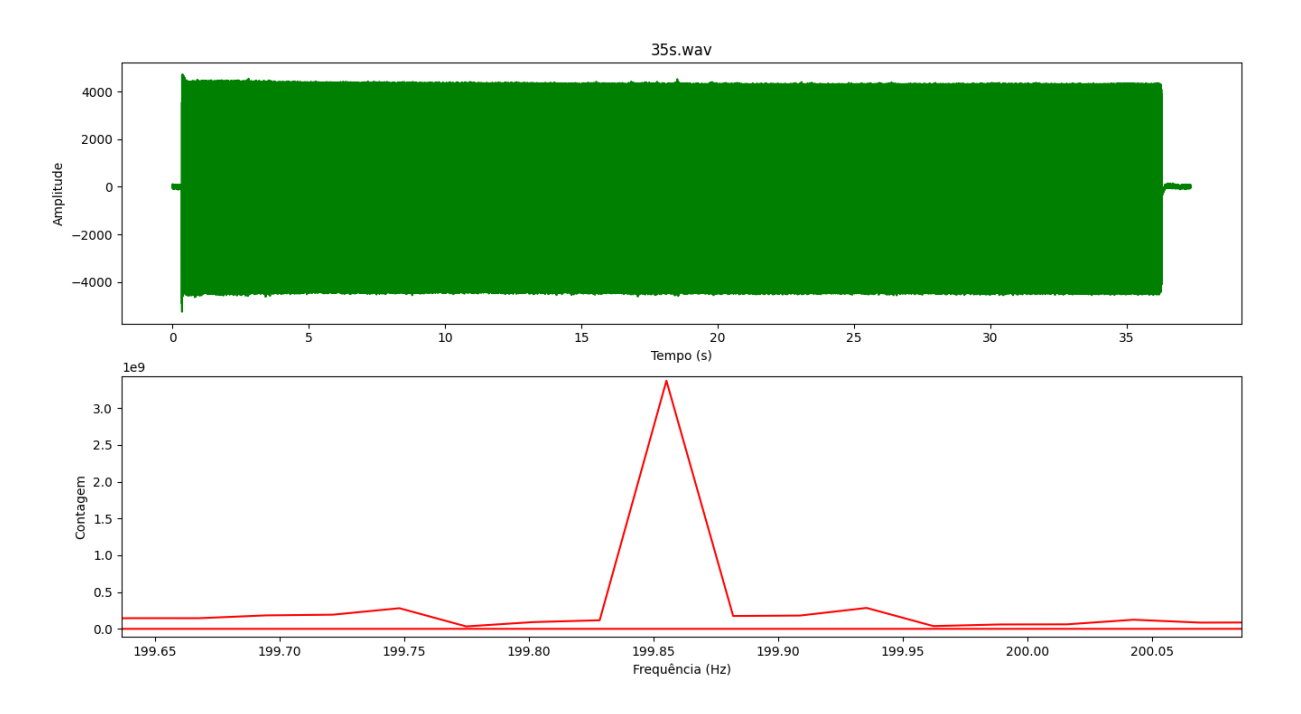

Os outros gráficos tiveran resultados similares e quando havía<br>muita interferência, selecionar-se a região do pico de Frequência Matabela abaixo estão or dador obtidos para os diferentes in-<br>terralos de parotes de onda:

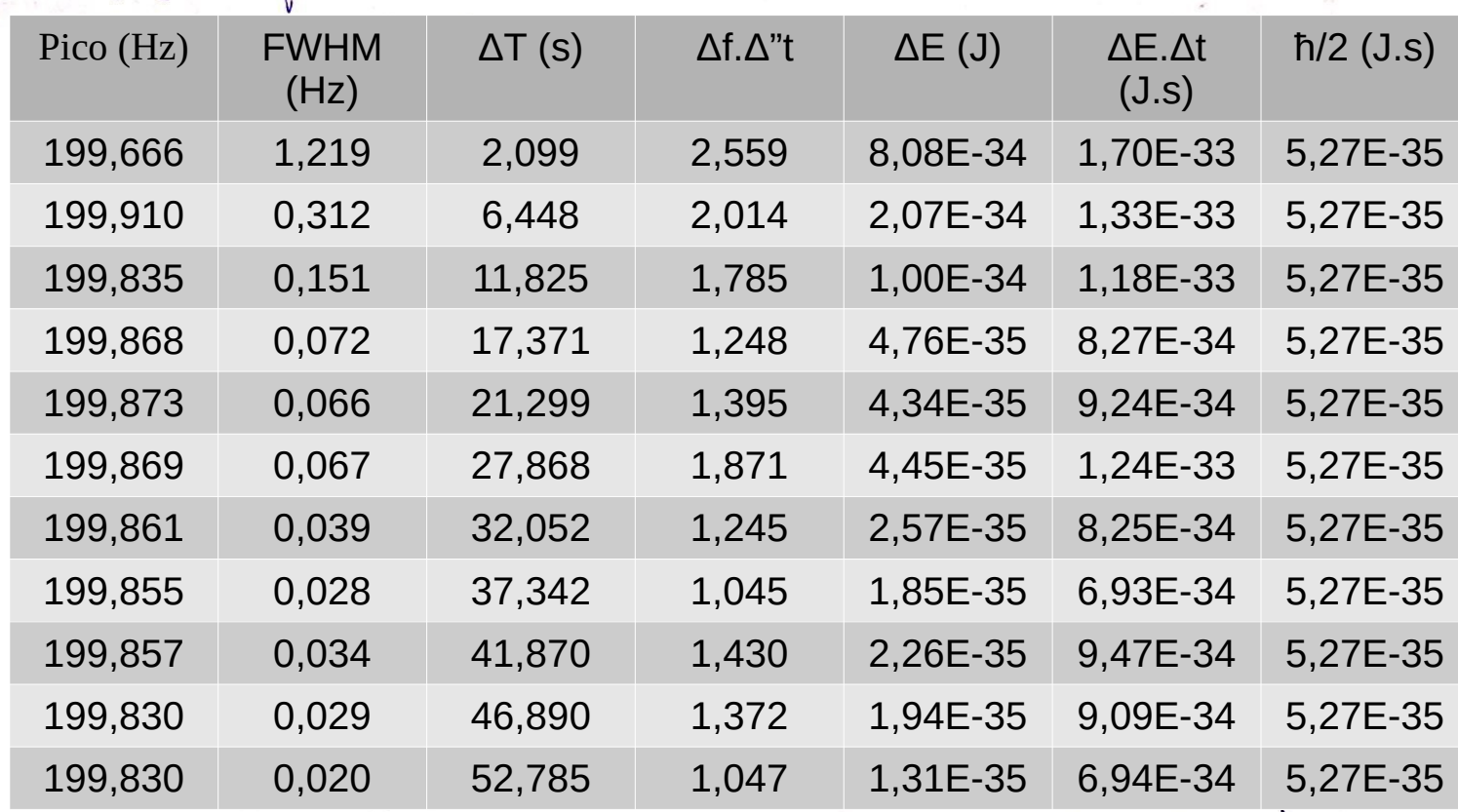

De acordo com a sq inequação Af At > 1 (eq. 3) podemos bouficar que os dados obtidos estós de acordo com o esperado, atinal todes es valores da coluna sf st são maiore que s.

Observa-se dinda que a frequência pico da onda é un média (199,8±0,1) Hz, o que está de acordo com o esperado de 200 Hz da fonte.

Obsano-se ainda que ao aumentar o intervalo 2t, a incertaza vous aperimental.

Para o disparad foi feito a mesma soisse tabela antirior, como  $\bigcirc$ 

| Pico $(Hz)$ | <b>FWHM</b><br>(Hz) | $\Delta T$ (s) | $\Delta f \Delta''t$ | $\Delta E$ (J) | $\Delta E \Delta t$<br>(J.s) | $\hbar/2$ (J.s) |
|-------------|---------------------|----------------|----------------------|----------------|------------------------------|-----------------|
| 74,558      | 0,813               | 1,663          | 1,352                | 5,39E-34       | 8,96E-34                     | 5,27E-35        |
| 521,779     | 0.287               | 9.182          | 2.633                | 1,90E-34       | 1,74E-33                     | 5,27E-35        |
| 73,922      | 2,317               | 1,894          | 4,387                | 1,54E-33       | 2,91E-33                     | 5,27E-35        |
| 810,662     | 0,266               | 6,883          | 1,828                | 1,76E-34       | 1,21E-33                     | 5.27E-35        |

Matabilla nota-se er calorer de pico de fraguência para rada diapază<br>Além dive se observa o produto 15 fat @ > 1 para todor or casor portanto esta<br>de acordo com o princípio da incerteza. Os gráficos de FFT para

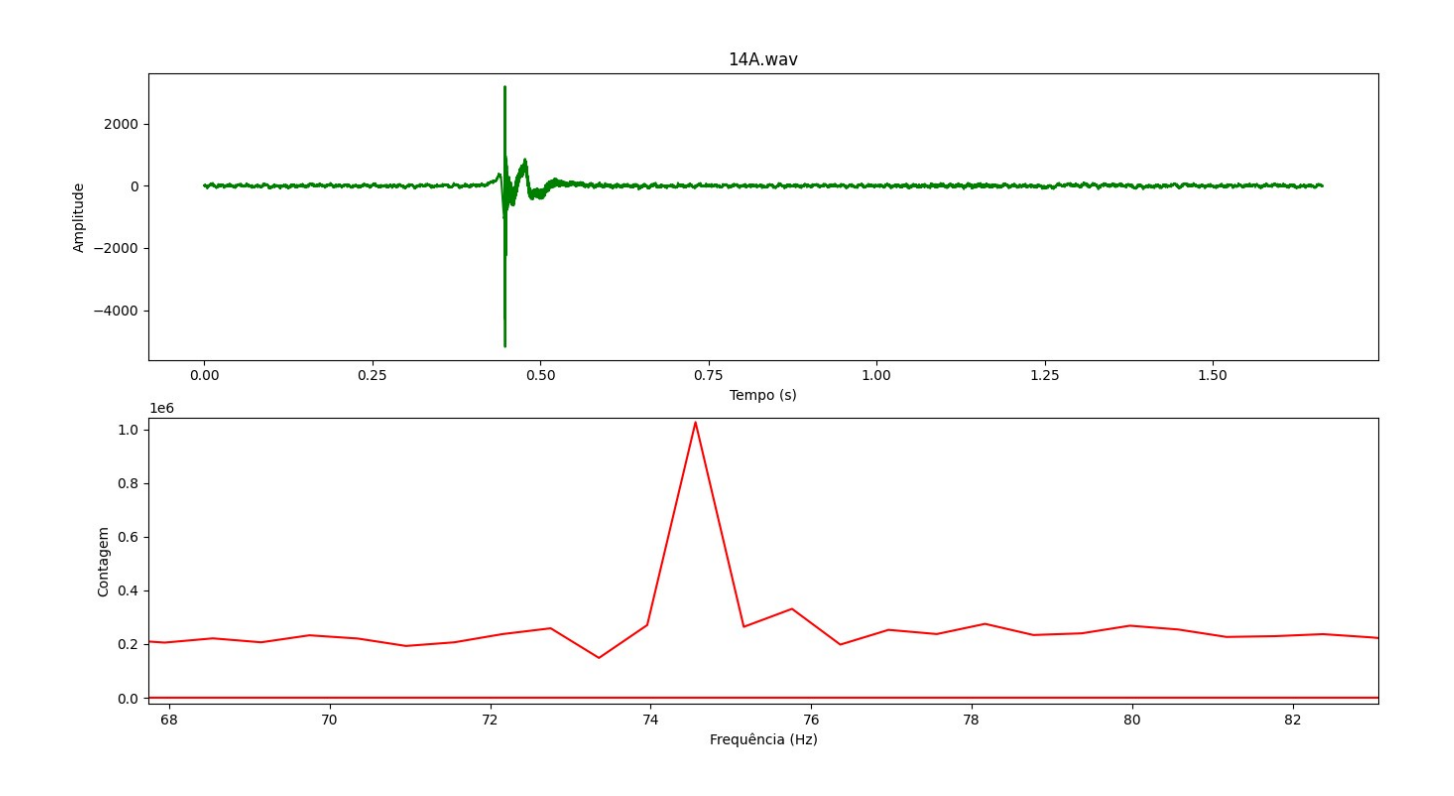

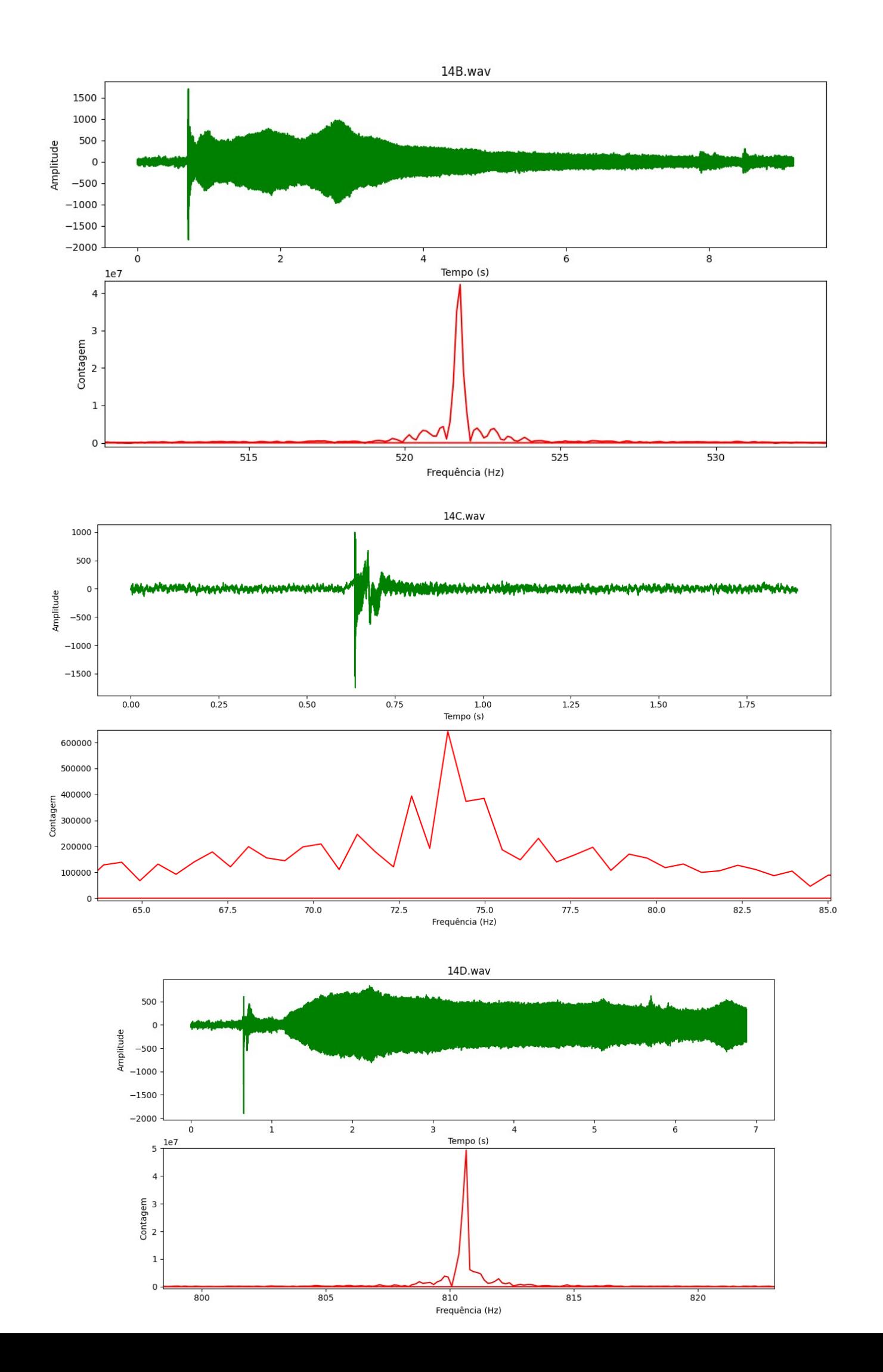

Para os graficos do diaparão se deviva interfusivaia e foi deli-<br>mitado regiõe de coste para tentar eliminar interfusivaia no sinal. Para todor or valores das duas tabelas SE St > tr2. Ma syunda porte burca-se avaliar o principio da incerteza<br>em ondas illetronognéticas através do momento e da abortura da  $\Delta p_{\mathbf{y}} \Delta \mathbf{y} \geqslant h$  (s) Hara o momento Py considerar-se a seguinte equação para o Dafonda simple tense a posição dos mínimos dados por:<br>I seno = n x<br>S  $\frac{dI}{dt} = \frac{\sqrt{\theta}}{2\pi}$  $\circledS$ · Pertanto: Py= hD Com une valor do momento em y foi construido a tabela abaixo

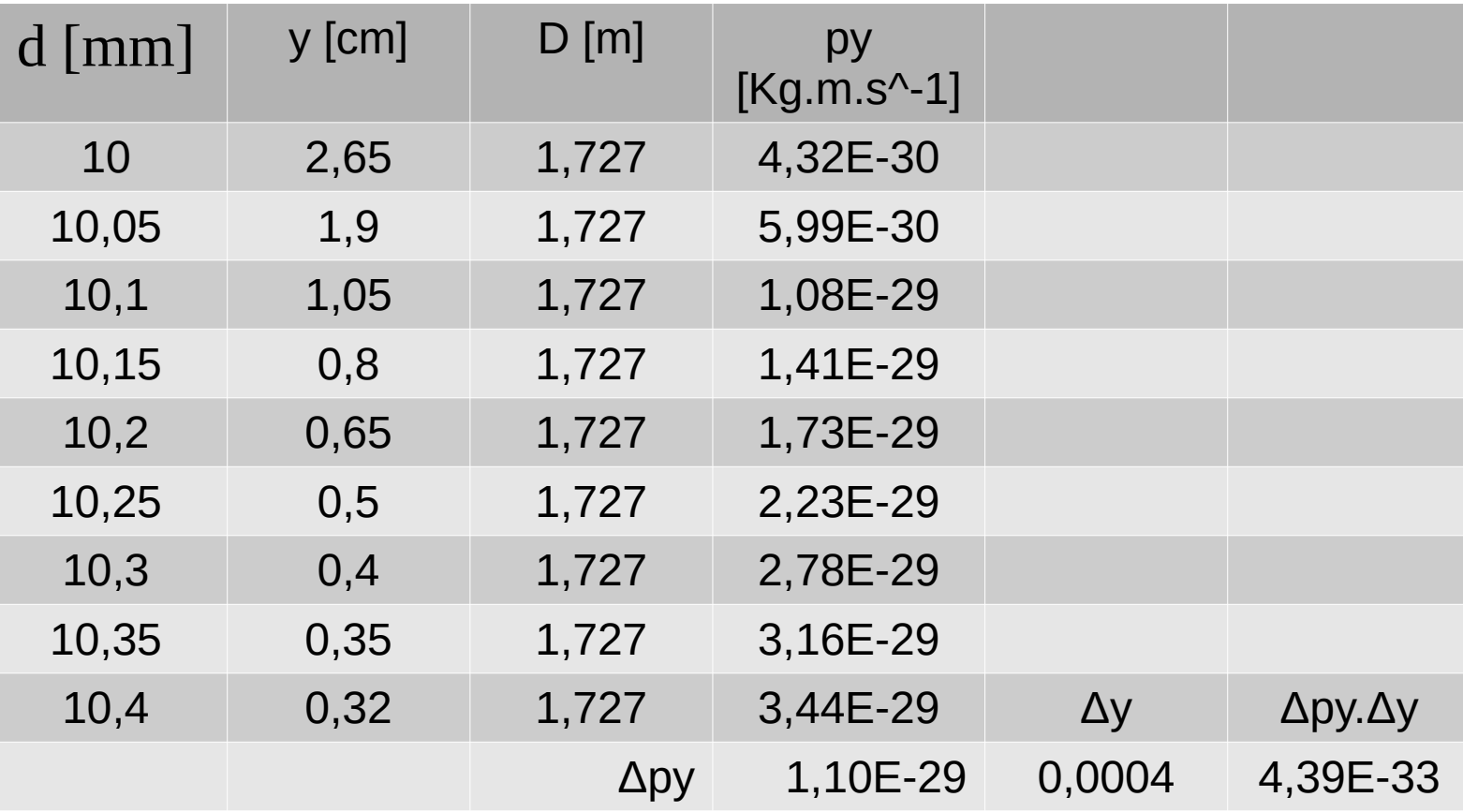

O valor de Apy Dy > h, o que condin com o principio da per nommer, ce

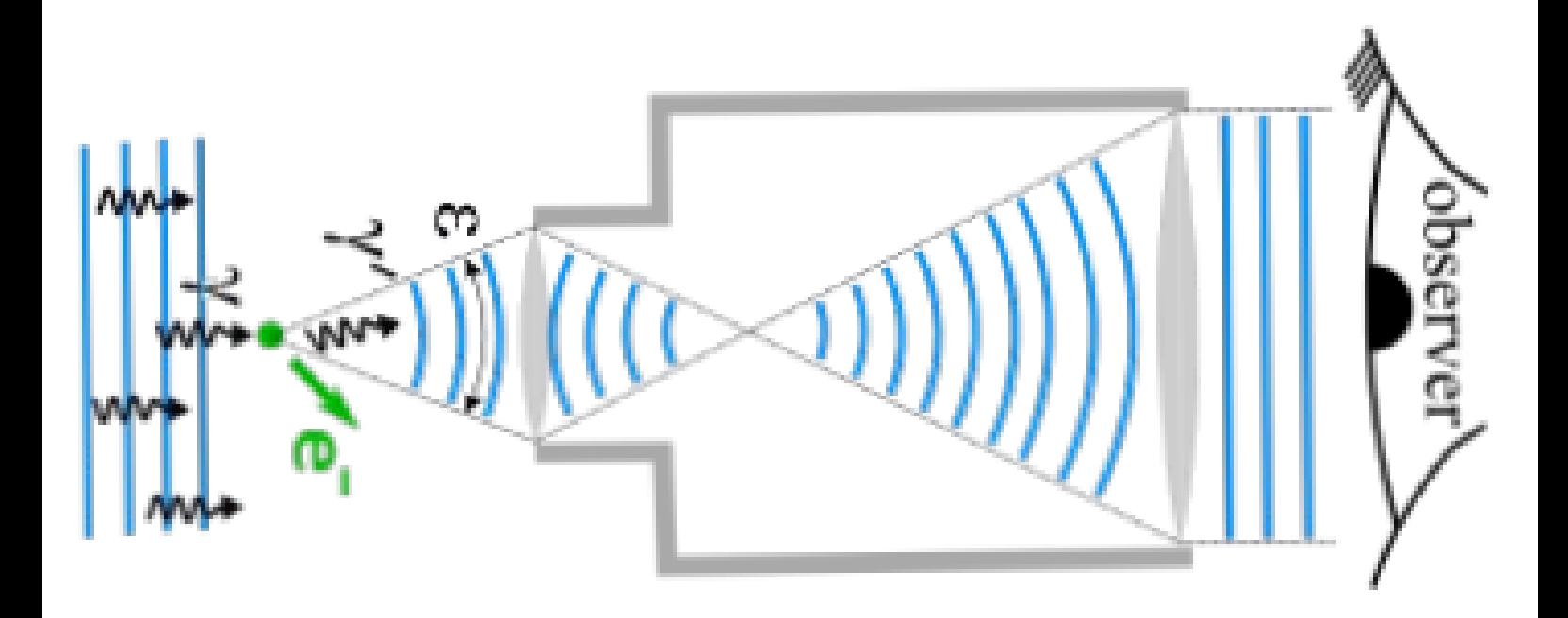

Lenda da orden de 1 para un feixe de elétreur deverier ter una<br>Lenda da orden de A, para ter mesma orden de grandeza de 2 \* Conclusão Para diterminat da incertera foi virificado para todar as medidas